### **News on the CDB Framework**

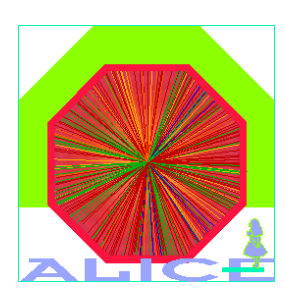

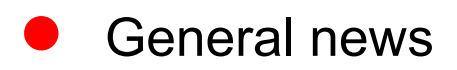

- ●OCDB access in PDC06
- ● Introduction of CDB tags in the AliEn file catalogue
	- $\rightarrow$  Structure of the CDB and CDBMetaData tables
	- **Implementation of Grid CDB access using tags**

### Alberto Colla

ALICE Offline Week - CERN, October 4, 2006

ALICE Offline Week

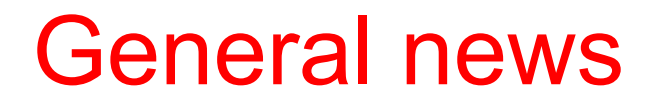

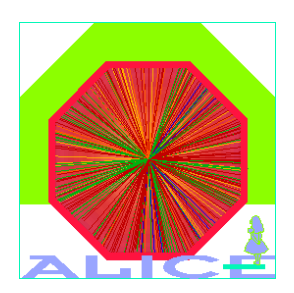

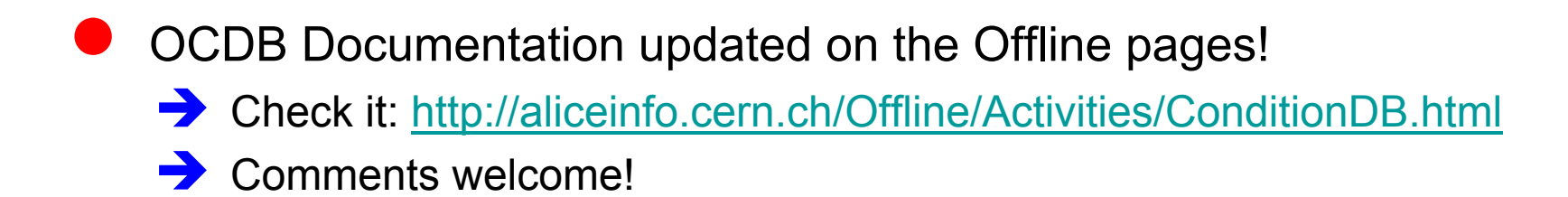

### OCDB access in PDC06

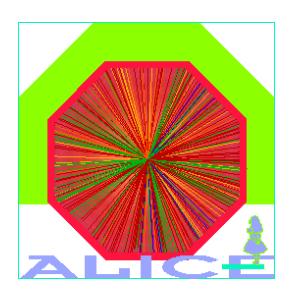

- Conditions data sets transferred on the Grid
	- **Exero-order** calibration set
	- $\rightarrow$  **Ideal** and **Residual** misalignment sets
	- $\rightarrow$  Total: ~70 objects (56 calibration and 13 alignment objects)
- OCDB base folders on the AliEn file catalogue: Î **/alice/simulation/2006/PDC06/Ideal/CDB**  $\rightarrow$  **/Residual/CDB**  $\rightarrow$ **/Full/CDB** (still empty)
- ●The production is running with full Grid access to OCDB
- ● The access framework is working fine (in general)  $\rightarrow$  some tuning of performance is needed

# Requests for detector codes (1)

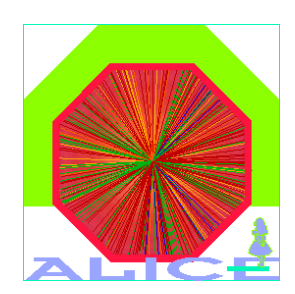

#### ●Important!

- ● In the present implementation of the OCDB access in the detector codes, if the conditions data are not found on the main storage, then the zero-order object stored in **\$ALICE\_ROOT** (or hard-coded parameters) are used.
- ●**This must be changed now**, in view of the utilization of the access framework for real data reconstruction
- ● Change your code in such a way it **stops** if main storage is not accessible

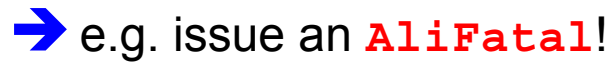

# Requests for detector codes (2)

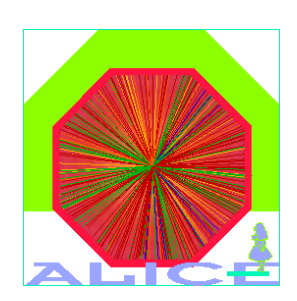

- Please check OCDB access in your digitization/reconstruction code. Object retrieval should be done like this:
	- AliCDBManager::Instance()->Get("DET/Calib/Type");
		- ― No **storage activation**
		- ― No **explicit run number** (it comes from the steering classes)
		- ― No **explicit version/subVersion**
	- $\rightarrow$  Some detectors still do not comply with this!

### **News on the CDB Framework**

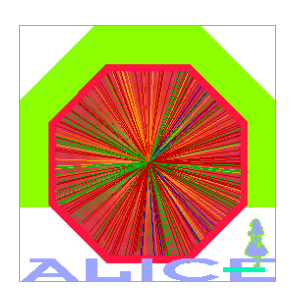

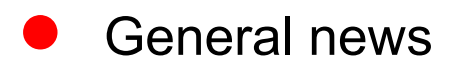

- ●OCDB access in PDC06
- ● Introduction of CDB tags in the AliEn file catalogue
	- $\rightarrow$  Structure of the CDB and CDBMetaData tables
	- **Implementation of Grid CDB access using tags**

# CDB tags in the AliEn FC

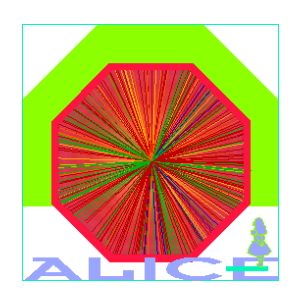

- ● Motivations:
	- $\rightarrow$  make the search in the file catalogue more "intelligent"
		- ― avoid mechanical parsing/retrieval from file catalogue names only
	- Î optimization of **access classes**
	- $\rightarrow$  Utilization of **CDB** metadata

### table name : **CDB**

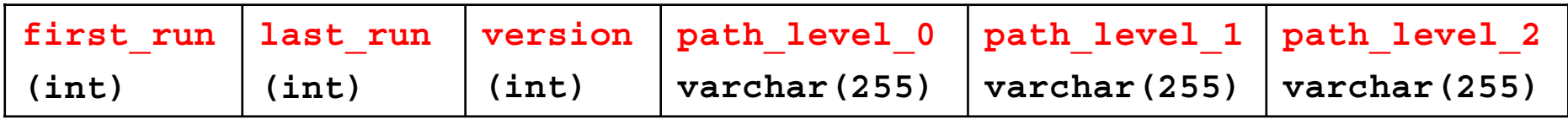

### table name : **CDB\_MD**

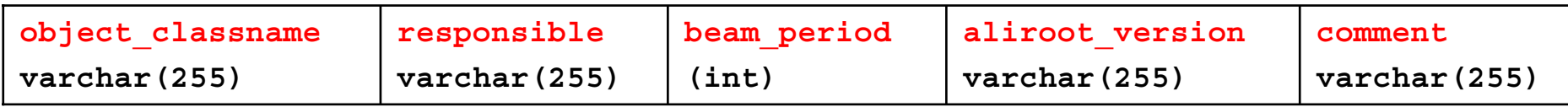

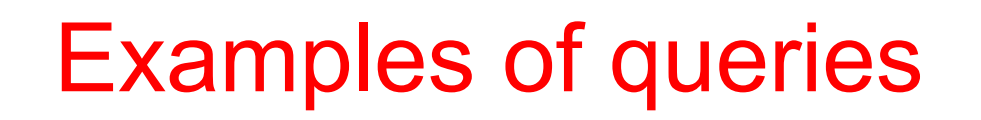

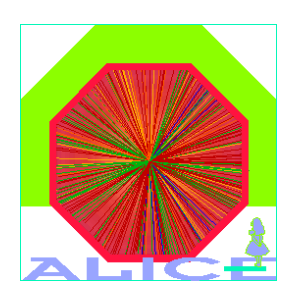

● Example (1):  $\rightarrow$  find files valid for run 5 and path "TPC/\*"

```
[alien] /prompt/ > find foldername Run%.root
                   CDB:first_run<=5 and CDB:last_run>=5 
                   and CDB:path_level_0="TPC"
```
- Example (2):
	- Same query as before, plus use a **CDB\_MD** tag

```
[alien] /prompt/ > find foldername Run%.root
                   CDB:first_run<=5 and CDB:last_run>=5 
                   and CDB:path_level_0="TPC"
                   and CDB_MD:aliroot_version="04 Oct 06"
```
### Examples of queries

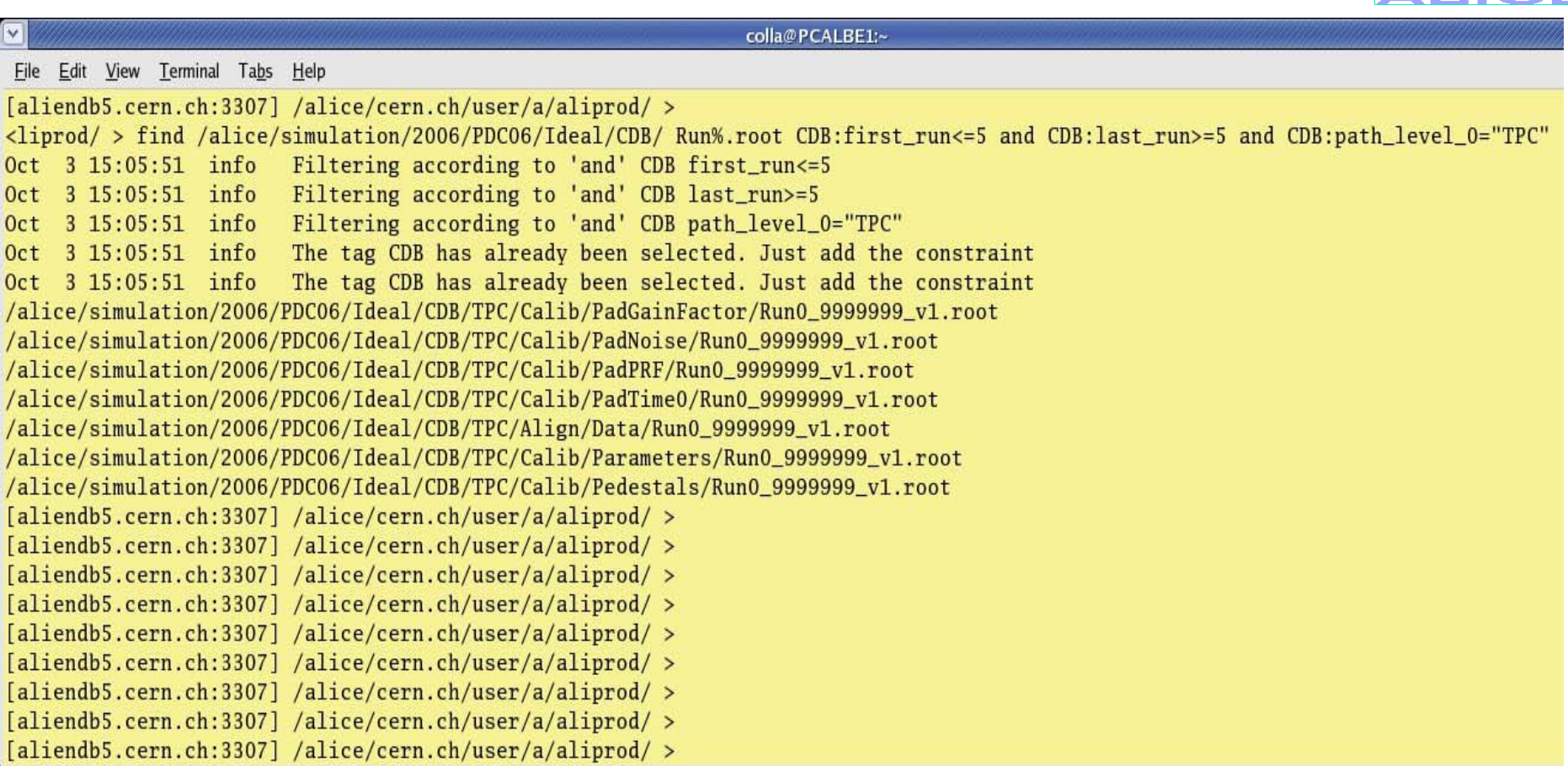

# CDB data storage and tagging

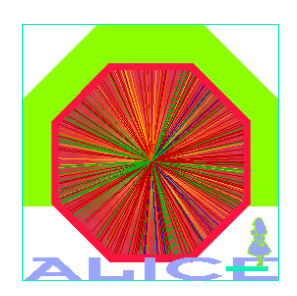

- CDB access classes automatically tag data during storage into a Grid storage
- Use usual methods **AliCDBStorage::Put( )** or **AliCDBManager::Put( )**
- Note: currently **aliprod** privileges are required!

### CDB access using tags

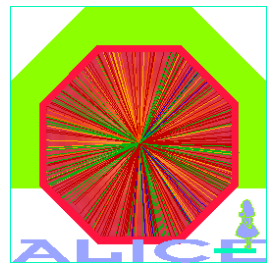

- ● Old implementation: each time the CDB was queried for an object ("**Get( )**" function) the logical file catalog was parsed for the valid file name
- ● AliEn catalogue implementation: load list of files valid for a given run before actual queries
- ●New functions implemented in AliCDBStorage:

```
Î void QueryCDB(Long64_t run, const char* pathFilter="*", 
                              Int_t version=-1, 
                              AliCDBMetaData *mdFilter=0)
```
- ― Queries the CDB base folder for files valid for **run**, **version** and **path**
- ― Allows to add **CDB\_MD** filters
- ― Fills a **TObjArray** with corresponding file Id's
- Î **void PrintQueryCDB()**
	- ― Prints array of valid files
- Î **TObjArray\* GetQueryCDBList()**
	- ― returns pointer to the array

# CDB access using tags

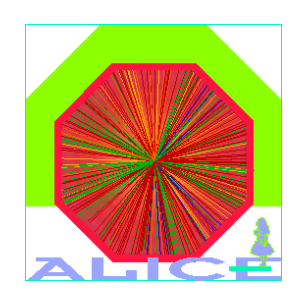

● Examples:

```
AliCDBManager *man = AliCDBManager::Instance();
AliCDBStorage *sto = man->GetStorage("alien://... ");
sto->QueryCDB(5,"TPC/*");
AliCDBEntry *entry;
entry = sto->Get("TPC/Calib/Data",5);
    \rightarrow Previously list of valid files is used (file catalogue is not queried!)
entry = sto->Get("TPC/Calib/Data",10);
entry = sto->Get("ITS/Calib/Data",5);
    \rightarrow Direct query to the file catalogue
```
Version selection functionality (selection criteria, etc) is still valid!

ALICE Offline Week

Example

WELCOME to ALICE

 $root [0]$ root [0] root [0] AliCDBManager\* man = AliCDBManager:: Instance() I-AliCDBManager:: Init: AliEn classes enabled in Root. AliCDBGrid factory registered. root [1] AliCDBStorage\* sto = man->GetStorage("alien://folder=/alice/simulation/2006/PDC06/Ideal/CDB") I-AliCDBGrid::AliCDBGrid: Connection to the Grid...  $\Rightarrow$  Trying to connect to Server [0] http://pcapiserv01.cern.ch:10000 as User colla \* Welcome to the ALICE VO at alien://pcapiserv01.cern.ch:10000 \* Running with Server V2.0.8 AliEn v.2-11 has been released.  $root [2]$ root  $[2]$  sto->QueryCDB $(5,'TTS/*")$ ; I-AliCDBGrid::QueryCDB: Querying files valid for run 5 and path "ITS/\*" into CDB storage "alien:///alice/simulation/2006/PDC06/Ideal/CDB I-AliCDBGrid:: QuervCDB: 7 valid files found! root [3]  $root [3]$ root [3] sto->PrintOuervCDB() I-AliCDBGrid::PrintOuervCDB: \*\*\*\* OuervCDB Parameters \*\*\*\* <path: "ITS/\*"; run range:  $[5,5]$ > I-AliCDBGrid::PrintOuervCDB: \*\*\*\* Id's of valid objects found \*\*\*\*\* path: "ITS/Calib/CalibSDD"; run range: [0,9999999]; version: v1 path: "ITS/Calib/CalibSPD"; run range: [0,9999999]; version: v1 path: "ITS/Calib/CalibSSD"; run range: [0,9999999]; version: v1 path: "ITS/Calib/RespSDD": run range: [0.9999999]: version: v1 path: "ITS/Calib/RespSPD"; run range: [0.9999999]; version: v1 path: "ITS/Calib/RespSSD": run range: [0.9999999]: version: v1 path: "ITS/Align/Data": run range: [0.9999999]: version: v1 Total: 7 objects found  $root [4]$ root [4] AliCDBEntry\* entry = sto->Get("ITS/Calib/CalibSPD".5) I-AliCDBGrid::Get: CDB object retrieved: path: "ITS/Calib/CalibSPD"; run range: [0,9999999]; version: v1\_s0  $root$  [5]  $root$  [5]

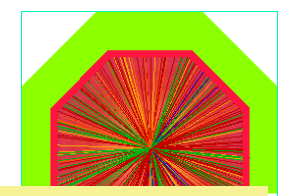

# AliCDBManager helper methods

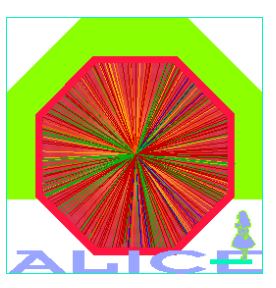

- New function **void QueryCDB()**
	- $\rightarrow$  Load lists of files valid for the manager's "centralized" run number into the **default storage** and all the **specific storages**
	- $\rightarrow$  Called automatically when run number is set

```
(AliCDBManager::SetRun( ))
```
●Usage:

```
AliCDBManager *man = AliCDBManager::Instance();
man->SetDefaultStorage("alien://folder=DB1");
man->SetSpecificStorage("*/Align/*","alien://folder=DB2");
...man - ssetRun(5); // \rightarrow calls QueryCDB()
// start production!
```
● Warning: Be careful copying or moving CDB files, tags are NOT (yet (\*) ) copied!  $\rightarrow$  (\*) this will be implemented in the next alien release

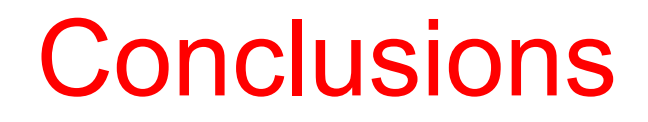

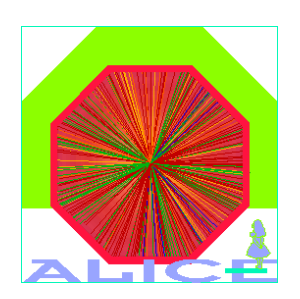

- ● OCDB framework is being extensively **tested** in the ongoing PDC'06  $\rightarrow$  using calibration and alignment object provided by the detector experts
- ●We are doing **performance tuning**
- We need that detector experts **cleanup** their code (e.g. break if conditions data is not found in main storage)

#### ●To do (by Offline):

- **The Implement and test OCDB data replication** on local storage elements
- **B** Group the OCDB objects per run into a single (zip) archive, which will be accessed by the application